# **Jmenný rejstřík**

#### **Přidání nového adresáta/odesílatele**

**Zpracoval: Mgr. Ondřej Mitrík**

**Mendelova**  $\bullet$  univerzita  $\bullet$  v Brně

**[www.mendelu.cz](http://www.mendelu.cz/)**

#### **Obsah**

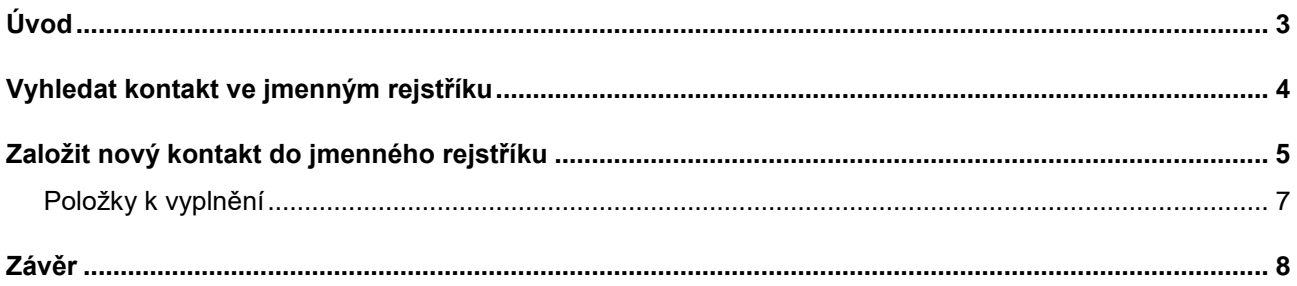

## <span id="page-2-0"></span>**Úvod**

*Jmenný rejstřík je seznam lidí a firem, kteří mají právo vlastnit nebo jinak spravovat konkrétní věci, nebo mají oprávnění vykonávat určitá práva a povinnosti v rámci právního systému. Slouží jako důležitý nástroj pro sledování dodržování zákonů a pro zajištění otevřenosti v veřejném prostředí.*

*Máme zákonnou povinnost implementovat jmenný rejstřík jako část elektronického systému pro správu dokumentů, podle zákona č. 499/2004 Sb., týkajícího se archivnictví a správy dokumentů, a v souladu s Národním standardem pro elektronický systém správy dokumentů (NSESSS) a jeho změnami.*

## <span id="page-3-0"></span>**Vyhledat kontakt ve jmenným rejstříku**

- *Vyplňte jakékoliv pole v adresátovi*
- *Klikněte na hledat v JM*
- *Vyberte adresáta*
- *Klikněte na Další*
- *Pokud zvolený adresát není nalezen je potřeba ho vytvořit*

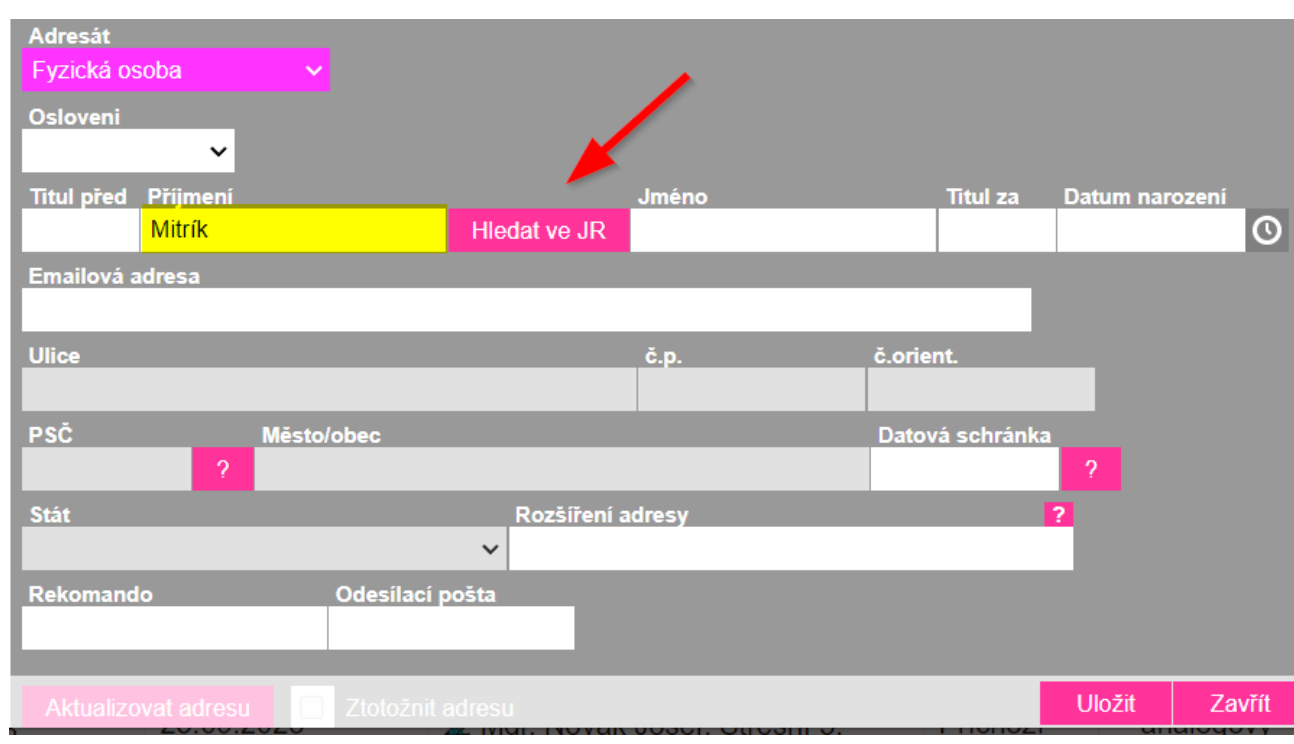

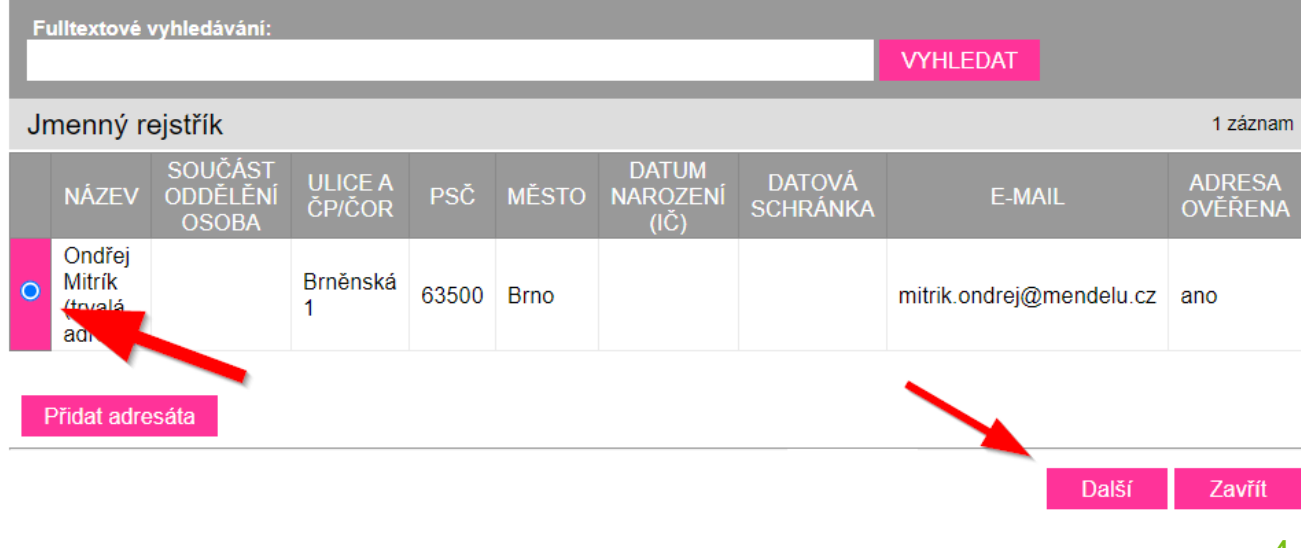

## <span id="page-4-0"></span>**Založit nový kontakt do jmenného rejstříku**

- *Vyplňte jakékoliv pole v adresátovi*
- *Klikněte na hledat v JM*
- *Kliknete na přidat adresáta*
- *Vyplníte potřebná pole*
- *Kliknete na uložit*

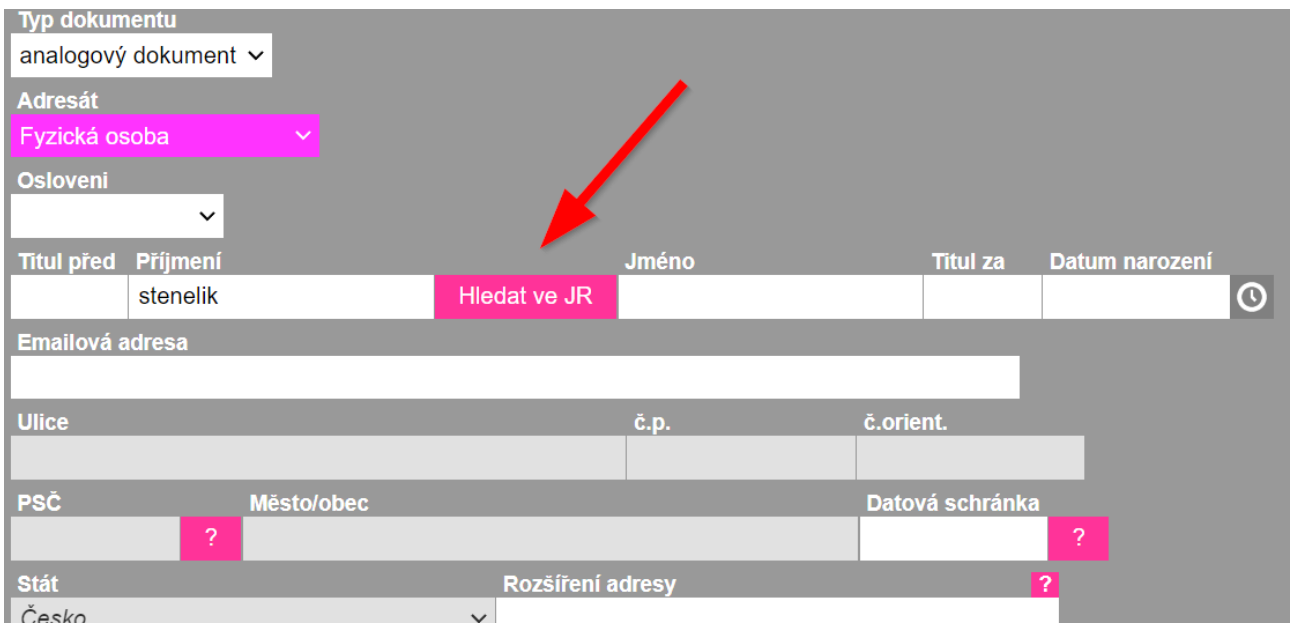

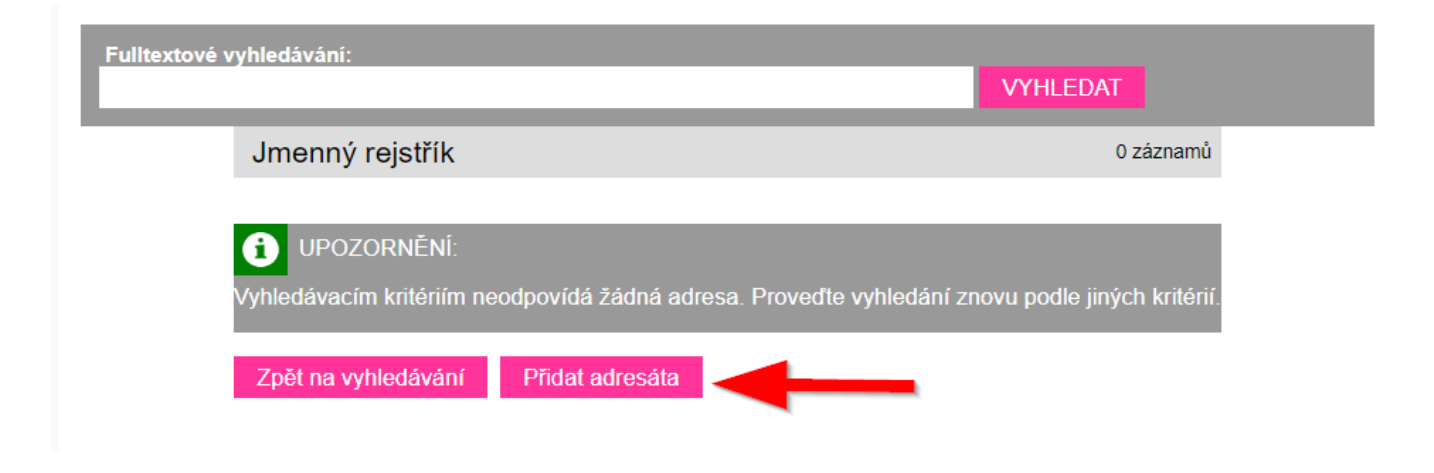

#### V L O Ž E N Í JMENNÝ REJSTŘÍK

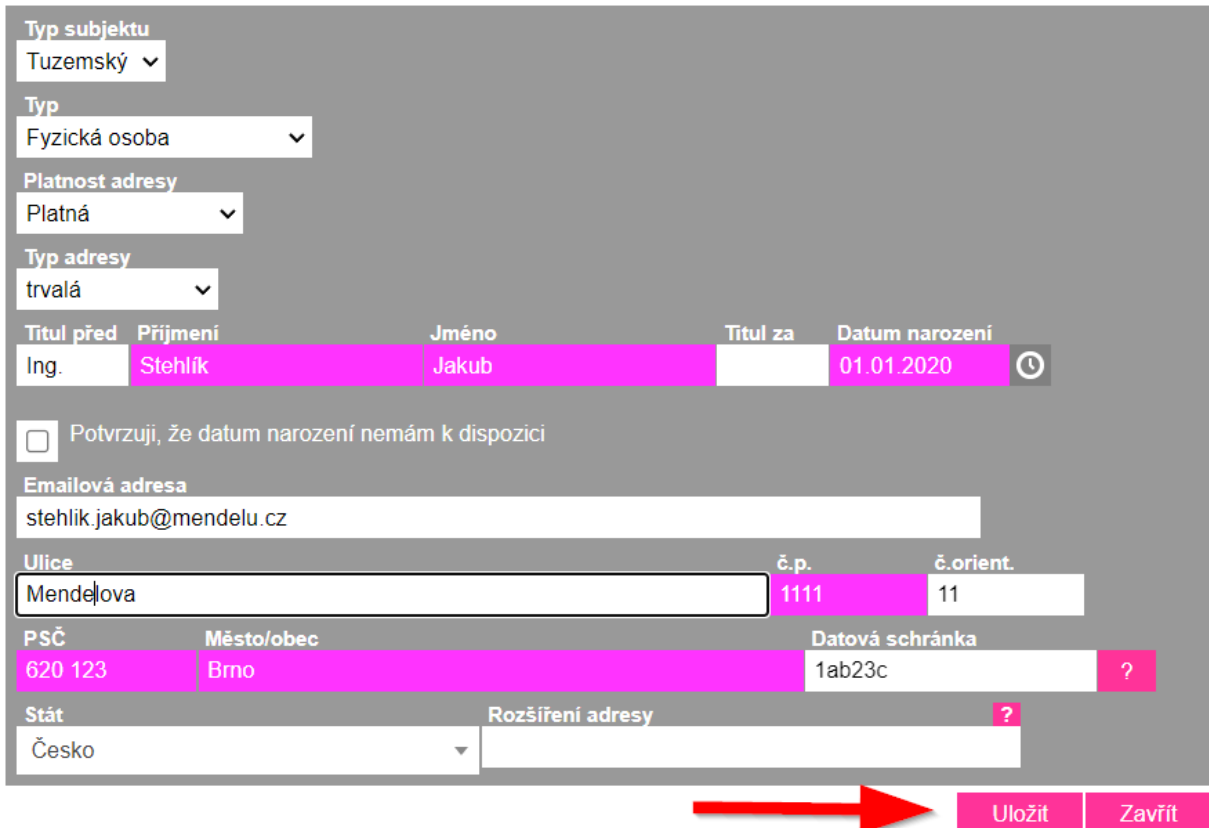

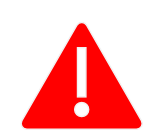

**Je nutné vždy vyplnit všechny podbarvená políčka (příjmení, jméno) Pokud neznáme datum narození lze potvrdit, že datum narození nemáme k dispozici a změní se tím povinnost mít datum narození, ale také se změní platnost adresy na neplatnou nebo neověřenou.**

#### <span id="page-6-0"></span>**Položky k vyplnění**

**Typ subjektu –** Zde vybíráme, zda se jedná o tuzemskou nebo zahraniční osobu

**Typ –** Zde vybereme, o jakou osobu se jedná (např. Ministerstvo vnitra je státní orgán)

**Platnost adresy –** Zde napíšeme že zadaná adresa je stále platná

**Typ adresy –** Zde vybereme, zda se jedná o soukromou adresu, pracovní nebo trvalou.

**Titul Před –** Píšeme dosažený akademický titul osoby. Např. Ing

**Jméno –** Napíšeme jméno dané osoby např. Petra

**Příjmení** – Napíšeme příjmení dané osoby např. Novotná

**Titul za –** Píšeme dosažený akademický titul osoby. Např. Ph.D.

**Datum narození** – Napíšeme datum narození ve tvaru: 01.02.2002

Kolonku **"Potvrzuji, že datum narození nemám k dispozici"** zatrháváme, pokud neznáme datum narození, nicméně se nám pak uzamkne možnost mít platnou adresu.

**Emailová adresa –** Zde napíšeme emailovou adresu adresáta např. [novotna@mendelu.cz](mailto:novotna@mendelu.cz)

**Ulice –** Zde napíšeme název ulice, kde má osoba bydliště Např. Zemědělská

**č.p. –** Číslo popisné, kterým se označuje v obci každá samostatná budova trvalého charakteru, která je oddělena od jiné budovy. Např. 1111

**č.orient. –** Číslo orientační je doplňkové číslo, které se používá v některých obcích s pojmenovanými ulicemi, zejména ve větších městech, a které udává adresu budovy a je alternativou k domovnímu číslu (tedy číslu popisnému). Např. 11

**PSČ** – Napíšeme poštovní směrovací číslo dané osoby např. 111 22

**Město/obec –** Napíšeme název město, kde se osoba nachází/narozena

**Datová schránka –** Zde napíšeme název elektronického úložiště, které je určeno k doručování dokumentů např. jw82ssa53

**Stát –** Vybereme stát, kde se osoba nachází/narodila

**Rozšíření adresy –** Napíšeme např. zahraniční PSČ

#### <span id="page-7-0"></span>**Závěr**

*Pokud byste měli jakékoliv problémy prosím napište nám na náš Helpdesk na našich stránkách. Děkujeme.*

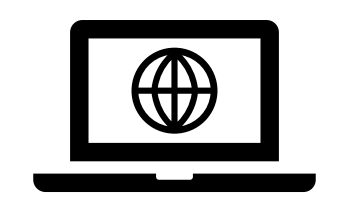

**Webové stránky OSASP REK**